## <<Android >>

<<Android >>

- 13 ISBN 9787302283409
- 10 ISBN 7302283400

出版时间:2012-4

页数:374

PDF

更多资源请访问:http://www.tushu007.com

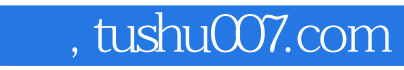

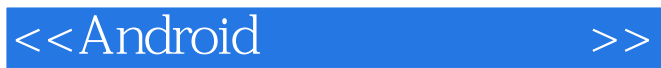

 $\alpha$  android

android

 $\blacksquare$  androidently and  $\blacksquare$ wei-menglee

android

android android and  $\alpha$  and  $\alpha$ 

 $\text{sms}$ android

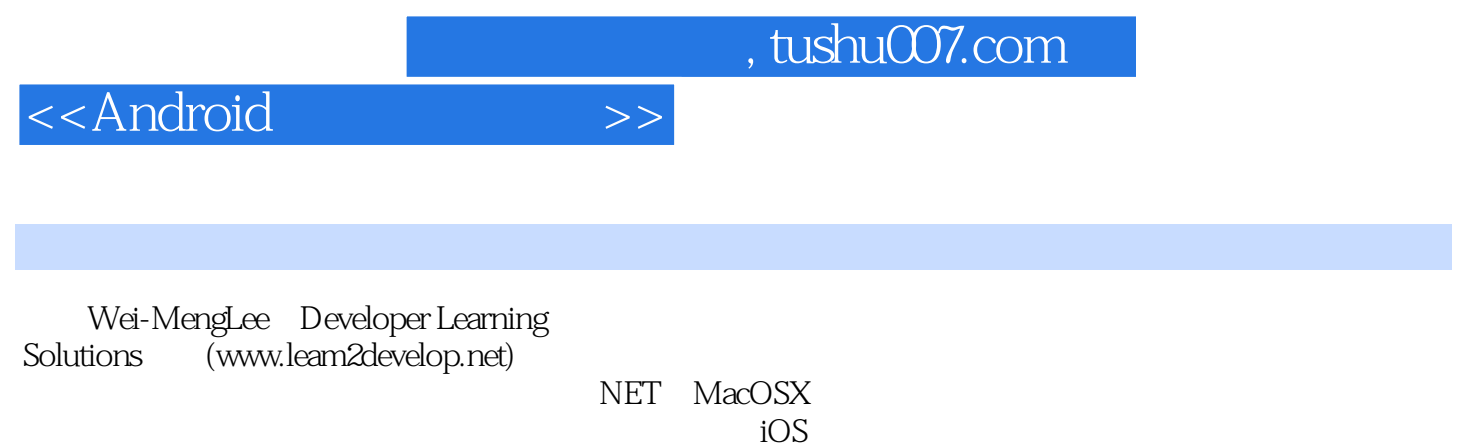

 $i$ OS and  $i$ OS and  $i$ OS and  $i$ 

 $4$ 

<<Android >>

1 android 1.1android  $1.1$ . 1android  $1.1.2$ android 1.1.3android  $1.1.4$  android 1.1.5androidmarket  $1.2$  1.2.1eclipse 1.2.2androidsdk 1.2.3android  $1.24$  android  $(\text{avd})$ 1.2.5 android 1.2.6android 1.3  $2<sub>2</sub>$  $2.1$  $2.1.1$  $2.1.2$ 2.1.3  $2.1.4$  $22$  $221$ 22.2 223  $23$  $2.31$ 2.32 233 2.4显示通知 2.5 3 android  $31$  $3.1.1$  3.1.2linear layout 3.1.3absolutelayout 3.1.4tablelayout 3.1.5relativelayout 3.1.6framelayout 3.1.7scrollview  $32$  $321$ 322 33 331

<<Android >>

332 3.3.3  $34$  $35$  $3.5.1$  $3.5.2$  $36$  $4<sub>1</sub>$ 4.1 4.1.1textview 4.1.2button imagebutlon edittext checkbox togglebutton radiobutton radiogroup 4.1.3progressbar 4.1.4autocompletetextview 4.2 4.2.1timepicker 4.2.2datepicker 43 4.3.1listview 4.3.2 spinner 4.4  $5<sub>5</sub>$  $5.1$ 5.1.1gallery image view 5.1.2imageswitcher 5.1.3gridview  $5.2$  $521$ 5.2.2 5.2.3 5.3 5.3.1analogclock digitalclock 5.3.2webview  $5.4$  $6<sub>6</sub>$ 6.1 6.1.1 getsharedprefcrences() 6.1.2 getpreferences() 6.2 6.2.1  $6.22$  (sd) 6.23 624 6.3 6.3.1 dbadapter 632 633 6.4

<<Android >>

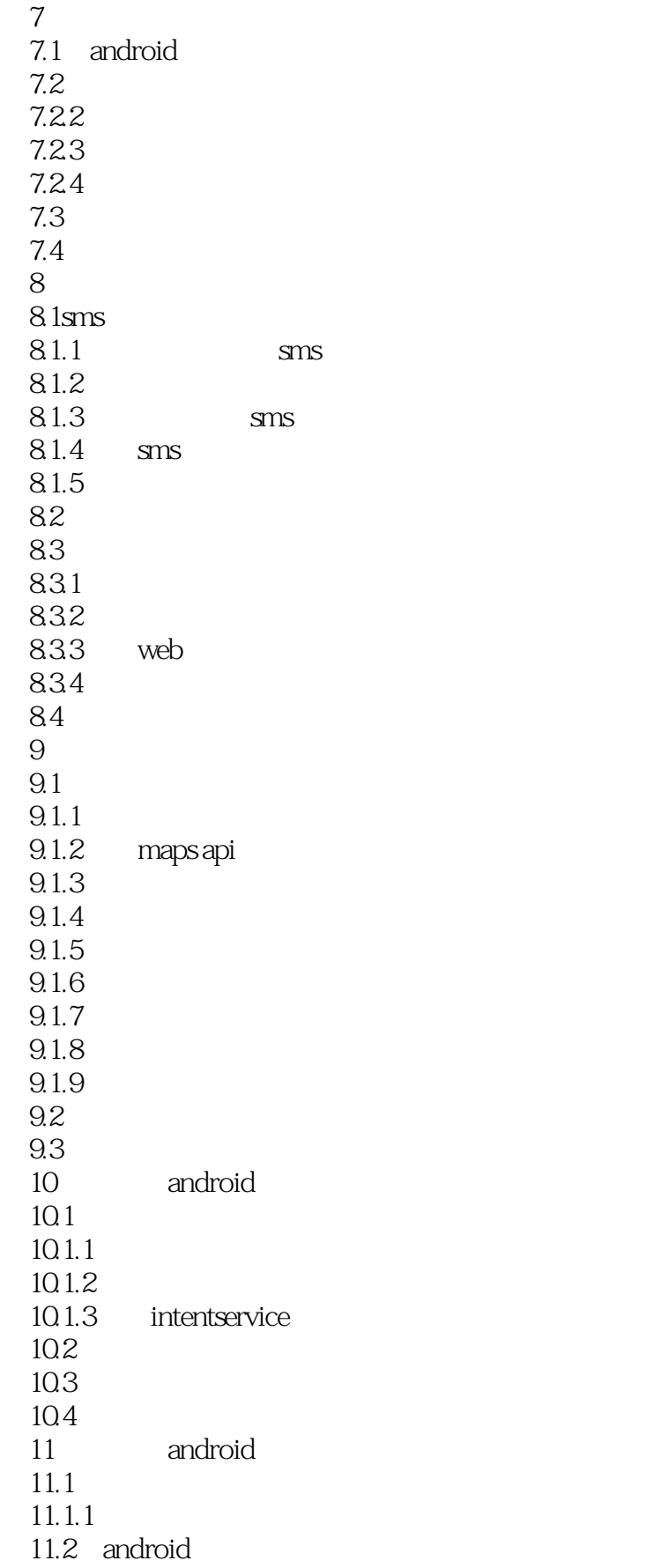

## <<Android >>

- 11.2 apk<br>11.21 ad 1.<br>2.1.1.1 web  $11.22$ 11.2.3 android market 11.3<br>a eclipse a eclipse android<br>b android
	- android
	- 附录c练习答案

 $<<$ Android  $>>$ 

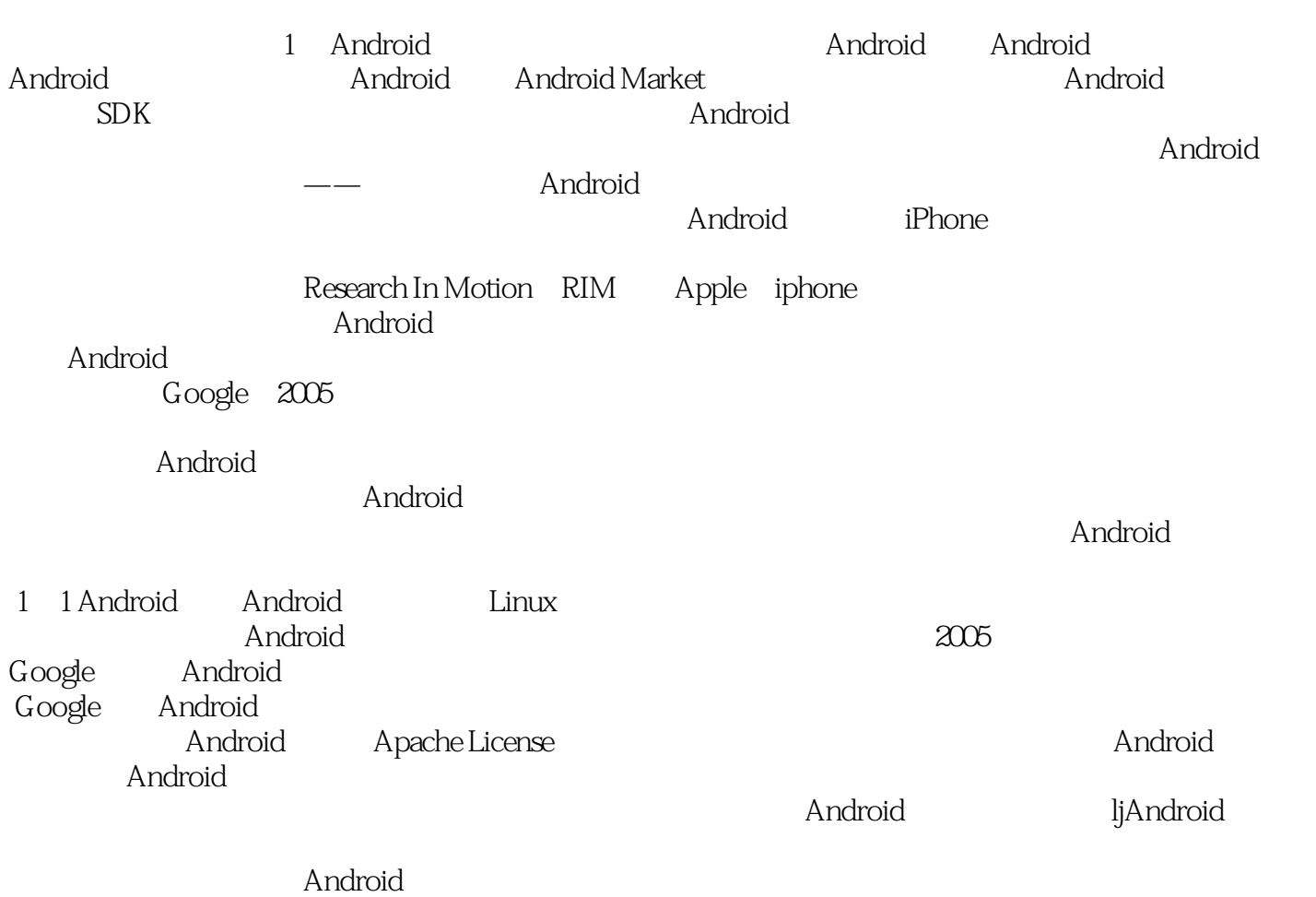

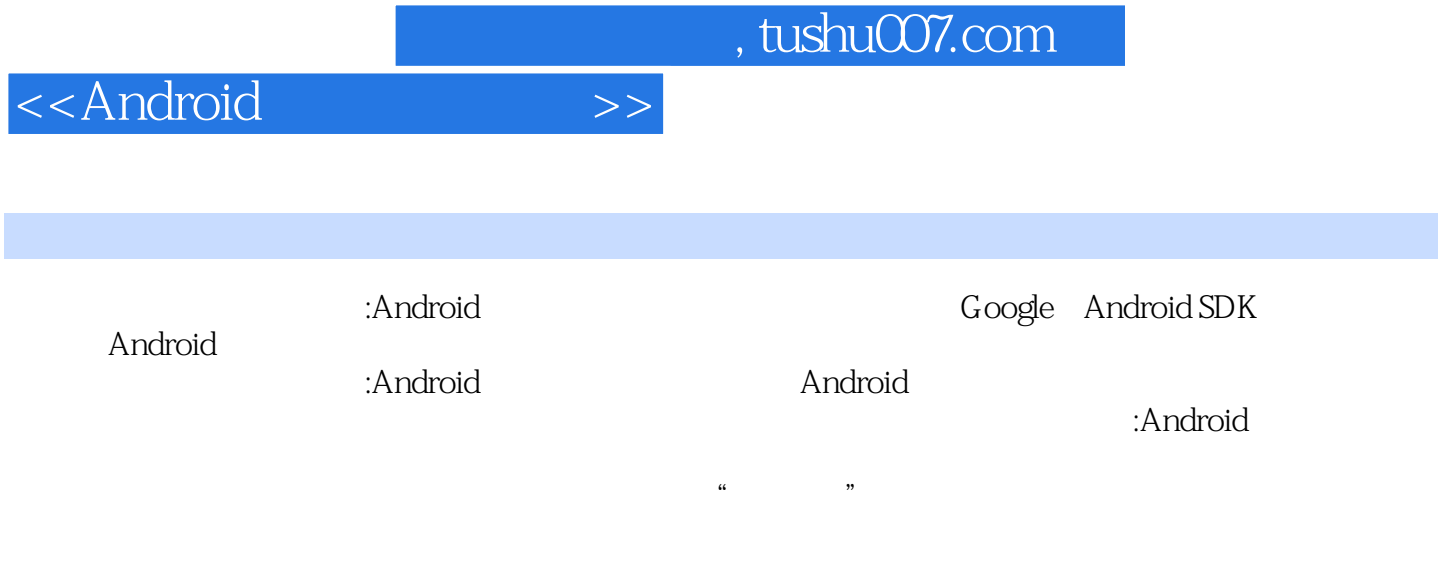

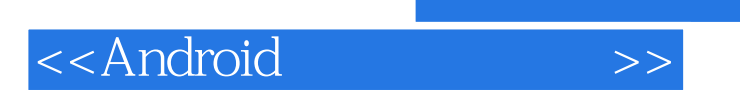

本站所提供下载的PDF图书仅提供预览和简介,请支持正版图书。

更多资源请访问:http://www.tushu007.com